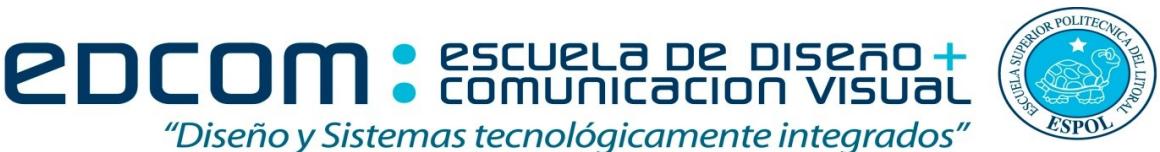

PROGRAMACIÓN APLICADA AL DISENO

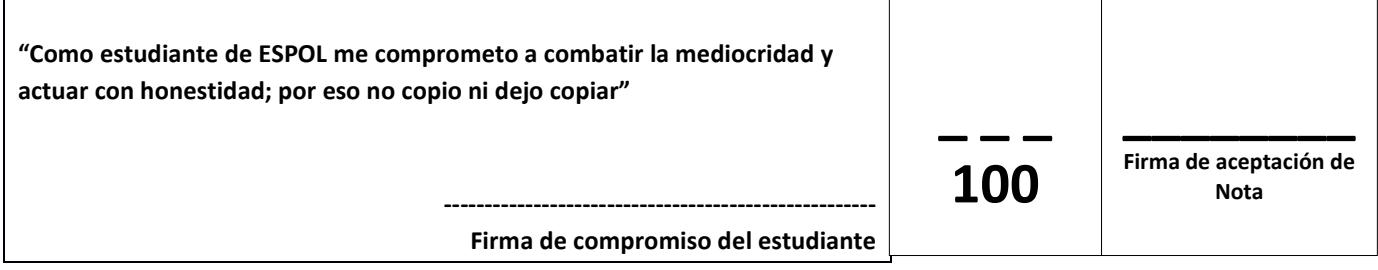

Estudiante: \_\_\_\_\_\_\_\_\_\_\_\_\_\_\_\_\_\_\_\_\_\_\_\_\_\_\_\_\_\_\_\_\_Septiembre 13 del 2016

Docentes: MSc. Diego Carrera, MSc. Gustavo Cali

## Examen Final

## Recomendaciones:

- NO firme la aceptación, a menos que esté conforme con la nota.
- VERIFIQUE LA ORTOGRAFÍA Y TENER EN CUENTA LA CALIGRAFÍA.
- Terminantemente prohibido cualquier intento de fraude antes, durante y después del examen.
- Incluya sus nombres completos dentro del examen físico.
- Leer todos los temas adecuadamente y luego responder.
- El docente se reserva el derecho a responder cualquier pregunta.
- No se permite el uso de ningún dispositivo ajeno al desarrollo del examen, sea de comunicación, entretenimiento, y/o distracción.
- Debe contar sólo con los elementos necesarios para desarrollar el examen.
- Complete con bolígrafo de tinta color negro, o azul, evite otros colores y/o lápiz, a menos que el docente indique lo contrario.
- Cualquier elemento que necesite, debe consultar al docente previo a su uso.
- Por cualquier otra duda, consulte al docente, jamás a uno de sus compañeros.

## Instrucciones Generales:

- Antes de iniciar su evaluación registre sus nombres y apellidos completos.
- Tener presente que 3 faltas ortográficas en un mismo literal, anulan dicho literal.
- El texto que no se comprenda, será considerado como incorrecto.
- La evaluación tiene un puntaje total de 100.
- La evaluación cuenta con 3 temas.
- En cada tema se indica el puntaje asignado.
- A menos que se indique lo contrario cada literal tendrá un puntaje equitativo de tal forma que la suma totalice el puntaje asignado para el tema.
- A menos que se indique lo contrario cada sub literal tendrá un puntaje equitativo de tal forma que la suma totalice el puntaje asignado al literal que lo contiene.

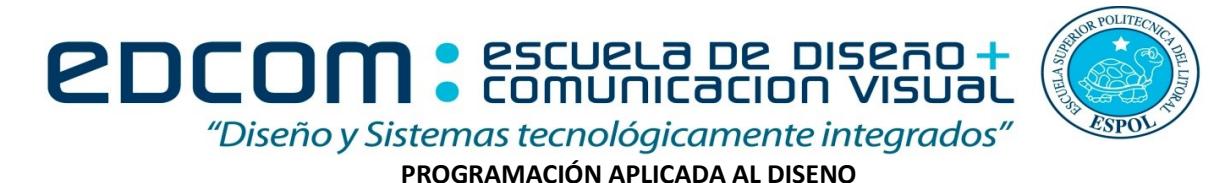

## Tema 1) Resolver los siguientes algoritmos (30 Puntos)

Escriba un procedimiento que permita programar un juego de luces que será utilizado en la ventana de una casa, que tiene forma cuadrada.

Procedimiento Luces(dimensión: Entero, color1 : Char, color2: Char, color3: Char)

El procedimiento recibe las variables: dimensión y tres colores. Además, debe graficar un cuadrado formado por los colores recibidos y cuya longitud dependerá del valor de la variable dimensión

Considere que tiene que dibujar la diagonal con el primer color recibido (color1), la parte triángulo superior con el segundo color recibido (color2) y la parte restante con el tercer color recibido (color3).

Los colores recibidos solo puede ser R (Red:Rojo), G (Green:Verde) o B (Blue:Azul)

## NOTA: Es obligatorio usar lazos repetitivos

Por ejemplo :

Luces(5,"R","G","B")

Luces(3,"R","G","B")

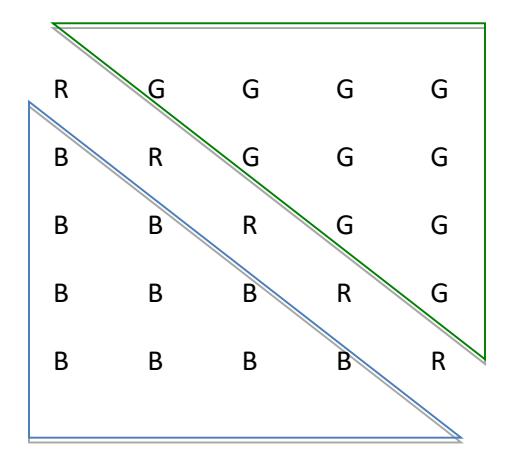

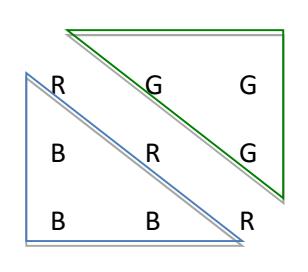

# Tema 2) Pseudocódigo (15 puntos).

Resuelva el siguiente problema, haciendo uso de pseudocódigo:

Un estudiante quiere comprar una entrada a un concierto de un cantante conocido a través de una aplicación móvil que utiliza el siguiente algoritmo: Al costo base de la entrada se le deben sumar los valores del IVA, comisión del vendedor

El valor de la comisión del vendedor dependerá del tipo de entrada o localidad acorde a la Tabla1. Por ejemplo: si la entrada es de tipo general, entonces la comisión del vendedor es del 5%. Si la entrada es de tipo cancha, entonces la comisión del vendedor es del 10%.

**EDCOM**: ESCUELA DE DISEÃO-

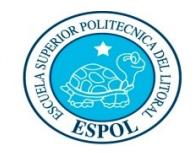

"Diseño y Sistemas tecnológicamente integrados" PROGRAMACIÓN APLICADA AL DISENO

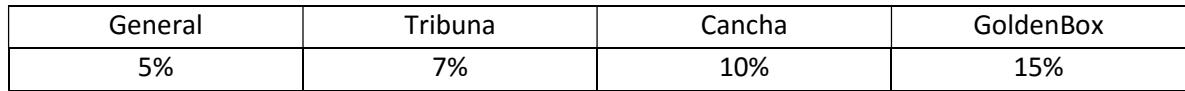

Tabla 1. porcentajes de beneficio para los vendedores

El valor del IVA corresponde al 14% de la suma del valor base de la entrada más el valor de la comisión del vendedor.

Escriba un pseudocódigo que permita simular la venta de 100 entradas para el concierto y calcule por cada una el precio final.

Ejemplo: Valor de la entrada: \$35 Comisión del vendedor: Cancha 10%  $\rightarrow$  3,5 Subtotal  $\rightarrow$  \$ 35 + \$ 3,5 = \$ 38,5 IVA:  $14\% \rightarrow$  \$ 38,5  $*$  14% = \$ 5,39 Precio final: \$38,5 + 5,39 = \$43,89

- a. Validar que cada costo ingresado sea mayor o igual a cero. (3 puntos).
- b. Mostrar el porcentaje de comisión para el vendedor correspondiente a la entrada. (3 puntos).
- c. Al final mostrar cual fue la mayor comisión obtenida de las ventas. (5 puntos).
- d. Calcular y mostrar la comisión total para el vendedor. (4 puntos).

# Tema 3) Resolver (55 puntos).

La empresa Eléctrica de Guayaquil desea implementar un prototipo de un sistema de facturación, que incluye descuentos y recargos acorde a la ley, para lo cual, se aplicará su uso dentro de una ciudadela importante del sector norte de la ciudad que tiene 500 casas residenciales.

El sistema debe entregar un reporte que muestre las siguientes columnas: usuario [], lectura anterior [], lectura\_actual [], consumo [] (kWh), subtotal [], descuentos [], recargos [] y totales[]. Ver Tabla 2.

La primera columna llamada usuario[], debe estar lleno con apellidos y nombres.

Las columnas de lectura\_actual[] y lectura\_anterior[] debe ser llenado con valores mayores a 0, y el valor de lectual\_actual debe ser mayor a la de la lectura anterior[].

La columna de consumo de la energía eléctrica que cada usuario realiza, se calcula restando la columna de lectura actual menos la columna de lectura anterior.

**2DCOM**: ESCUELA DE DISEÃO-"Diseño y Sistemas tecnológicamente integrados"

PROGRAMACIÓN APLICADA AL DISENO

La columna de subtotal se calcula multiplicando el valor de consumo por el valor de la tarifa eléctrica, que tiene un valor de USD 0.09 por cada kWh, acorde al Consejo Nacional de Electricidad (Conelec) y en cumplimiento a lo dispuesto en la Ley Orgánica del Servicio Público de Energía Eléctrica.

En la columna de descuento, acorde al decreto ejecutivo No. 451-A SRO No. 125 (12 de julio 2007) sobre la tarifa dignidad Subsidio Tarifa de Dignidad, indica que: "Si el consumidor residente tiene un consumo al mes menor a 130 KWh, se aplicará un descuento de USD 0,04 por kWh".

En la columna de recargos, se debe aplicar un valor de USD 2.3 por concepto de alumbrado público.

Y finalmente la columna del total se calcula sumando la columna subtotal más la columna recargos, y restando la columna descuento.

Se solicita escribir el pseudocódigo de:

- 1. Una función llamada "ingreso" usando paso por referencia que permita el ingreso de los nombres y apellidos en un arreglo respectivamente (5 puntos). Realizar las validaciones para ingresar los nombres y apellidos. (2 puntos). Además, validar que la lectura\_anterior sea menor que la lectura\_actual, y que sean mayores a cero. (3 puntos). Total (10 puntos).
- 2. Una función llamada "calculo\_de\_consumo" que utilice paso por valores para realizar el cálculo del subtotal, considerando el consumo y su costo por kWh. (15 puntos).
- 3. Una función llamada "bono" que calcule el arreglo con los descuentos que se deben realizan acorde a la ley. (10 puntos).
- 4. Una función llamada "Valores" usando paso por referencia que calcule los arreglos con los valores de recargos y el total. (10 puntos).
- 5. Un programa principal que llame a las diferentes funciones o procedimientos planteados para el prototipo del sistema de facturación. (10 puntos).

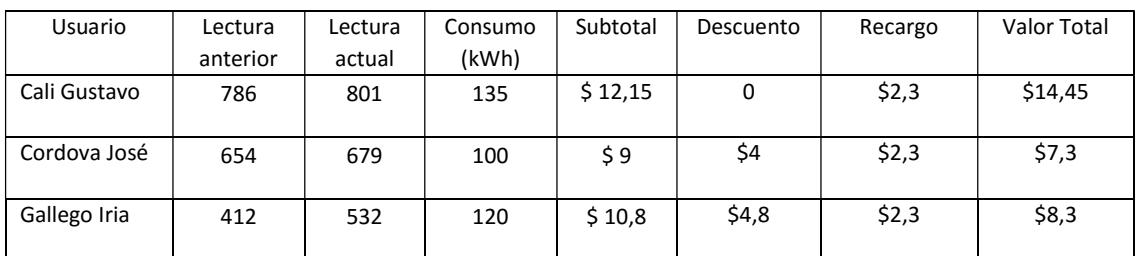

El reporte, es un ejemplo de cómo se debe visualizar el resultado del procedimiento.

Tabla 2. Valores de ejemplo para el reporte.